# Terraform vs Helm

## Битва за инфраструктуру

Дмитрий Губенко, КУРС

#### **Имя**

#### Дмитрий Губенко, КУРС

**Почта**

**Telegram**

@Dmeatriy

[dmeatriy@gmail.com](mailto:dmeatriy@gmail.com)

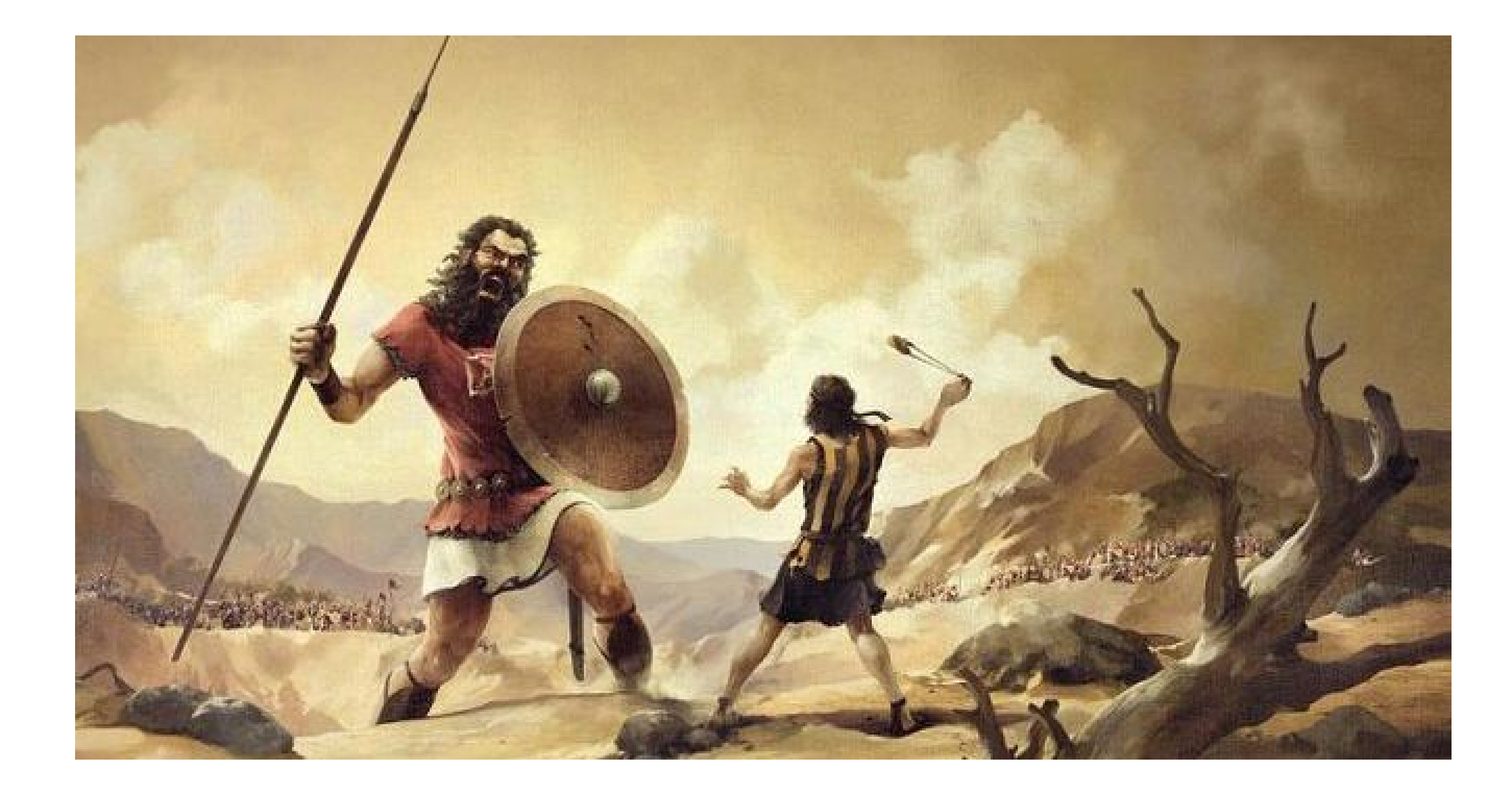

### Когда каждый может обидеть

#### Облачный провайдер - DigitalOcean

- 
- Terraform
	-
	-
	- $\sim$  20 dns-записей

~1000 строк провайдер-ориентированного кода  $\sim$ 100 виртуальных машин

Облачный провайдер - DigitalOcean

- 
- . Terraform
	- ~1000 строк провайдер-ориентированного кода  $\sim$  100 виртуальных машин
	-
	- $\sim$  20 dns-записей
- . Ansible
	- $\sim$  5000 строк кода
	- ~20 плейбуков с пачкой ролей

. Облачный провайдер - DigitalOcean

Нет быстрого способа переехать к другому провайдеру.

Нет быстрого способа переехать к другому провайдеру. МНОГО кода для деплоя

Нет быстрого способа переехать к другому провайдеру.

- 
- МНОГО кода для деплоя
- 

Отвратительное масштабирование системы.

Нет быстрого способа переехать к другому провайдеру. Отвратительное масштабирование системы.

- 
- МНОГО кода для деплоя
- 
- Деплой тоже требует дебага.

- Кто ходил на мою ноду?
- Деплой тоже требует дебага.
- Отвратительное масштабирование системы.
- МНОГО кода для деплоя
- Нет быстрого способа переехать к другому провайдеру.

Оставь меня, я задержу их.

```
resource "digitalocean_droplet" "pgdb-dev" {
   image = "31754481"name = "pgdb-dev"region = "ams2"size = "s-2vcpu-2gb"private_networking = "true"
   resize_disk = "false"
   ssh_{\text{g}}keys = ["${var.ssh_keys}"]
   user_data = "${file("minimal.comf")}"
```
}

Оставь меня, я задержу их.

```
resource "digitalocean_droplet" "pgdb-dev" {
   image = "31754481"name = "pgdb-dev"region = "ams2"size = "s-2vcpu-2gb"private_networking = "true"
   resize_disk = "false"
   ssh_{\text{keys}} = ["${var.ssh_keys}"]
   user_data = "${file("minimal.conf")}"
```
Ах, если бы только ноды.

}

#### Посыпьте их пеплом

```
variable "eps_names" { default = ["epsilon400"
,
                                    "epsilon401"
,
                                    "epsilon402"
,
                                    "epsilon403"
,
                                    "epsilon404"
,
                                    "epsilon405"] }
```
Когда в твою инфраструктуру попадает цикл.

#### Посыпьте их пеплом variable "eps\_names" { default = ["epsilon400" , "epsilon401" , "epsilon402" ,

- "epsilon403" ,
- "epsilon404" , "epsilon405"] }

• Управление inventory для ansible

### • Управление inventory для ansible Соблюдение идемпотентности.

- 
- 
- 

. Управление inventory для ansible Соблюдение идемпотентности. • Конфигурационный ад.

- Управление сервисами при обновлении.
- Конфигурационный ад.
- Соблюдение идемпотентности.
- . Управление inventory для ansible

- Зависимость от операционной системы.
- Управление сервисами при обновлении.
- Конфигурационный ад.
- Соблюдение идемпотентности.
- Управление inventory для ansible
- . Создание внутренней сети с настройкой ip-tables
- Зависимость от операционной системы.
- Управление сервисами при обновлении.
- Конфигурационный ад.
- Соблюдение идемпотентности.
- . Управление inventory для ansible

Когда каждый ansible-playbook - произведение искусства.

--- - name: configure backoffice server ... 10 more lines roles: - role: do\_hostname ... 20 more lines - role: backoffice tasks: ... 50 more lines - name: Reload nginx service: name: nginx state: reloaded

Когда каждый ansible-playbook - произведение искусства.

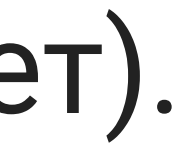

Долго, дорого, будет цениться после смерти автора(нет). --- - name: configure backoffice server ... 10 more lines roles: - role: do\_hostname ... 20 more lines - role: backoffice tasks: ... 50 more lines - name: Reload nginx service: name: nginx state: reloaded

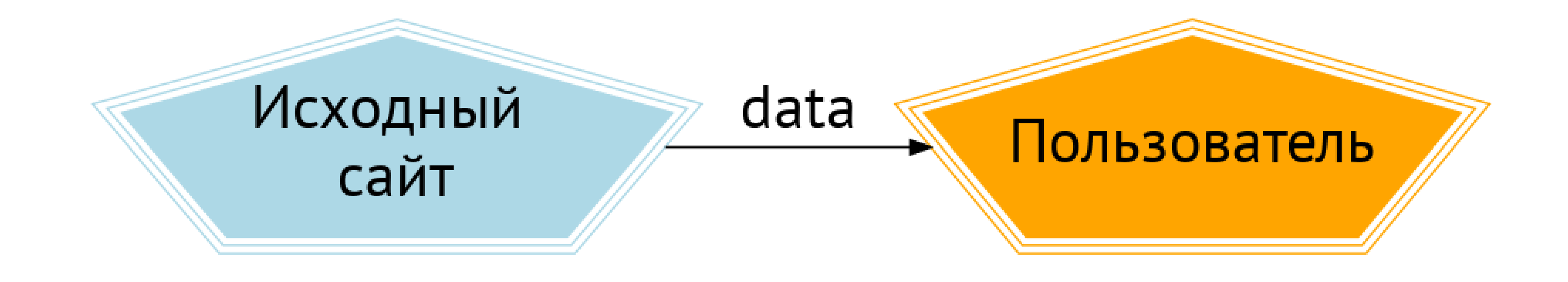

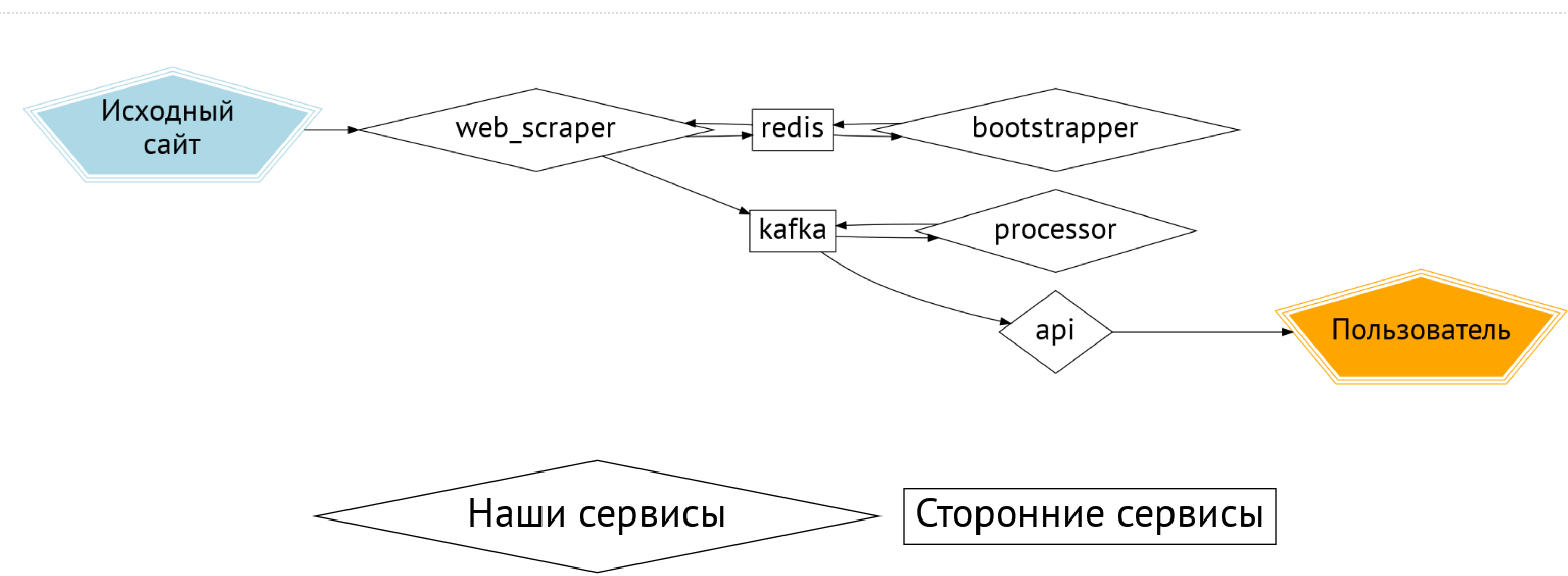

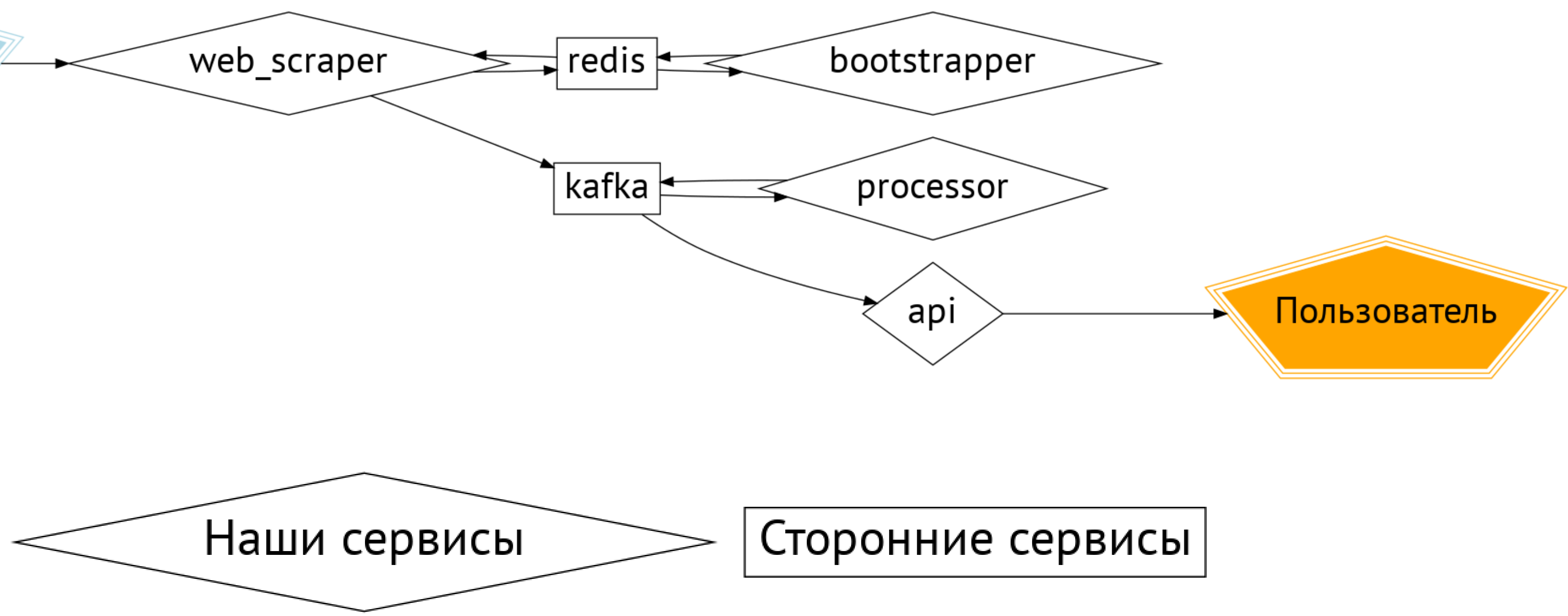

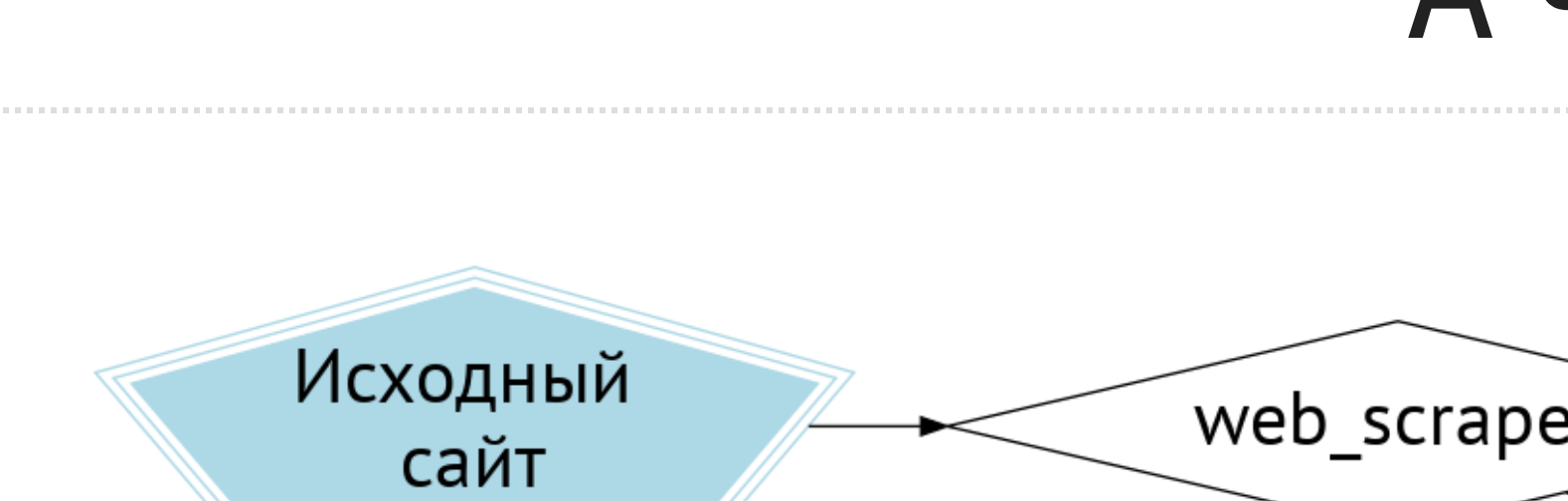

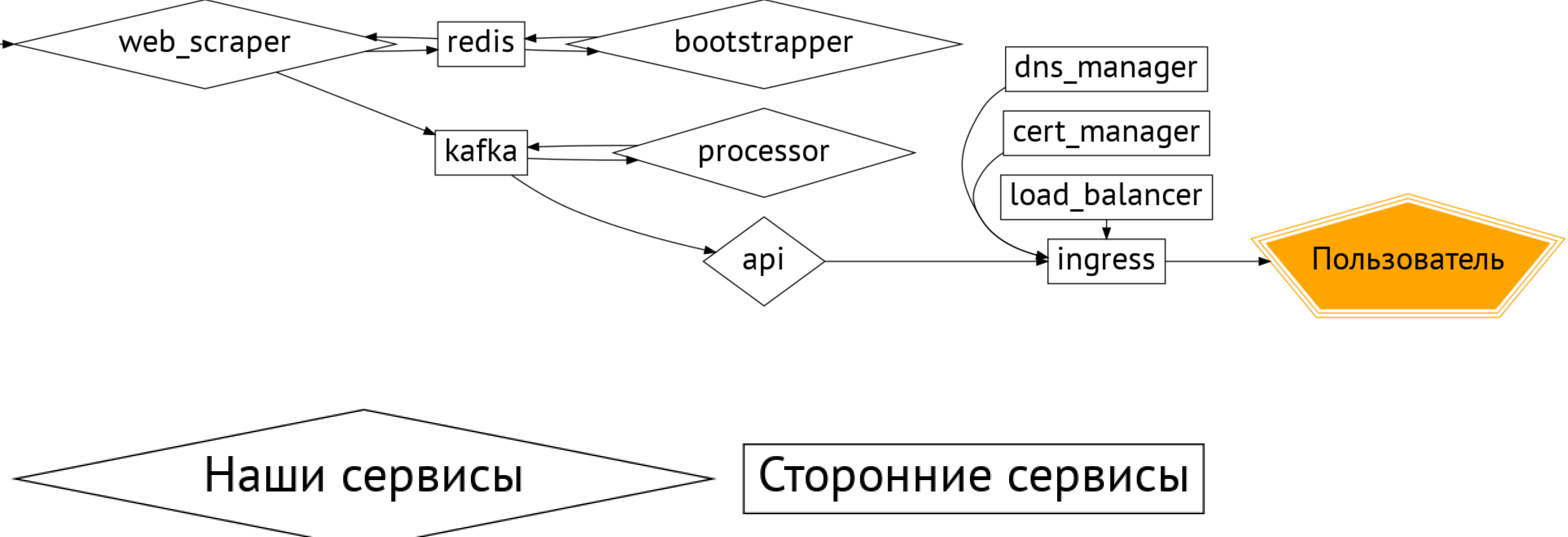

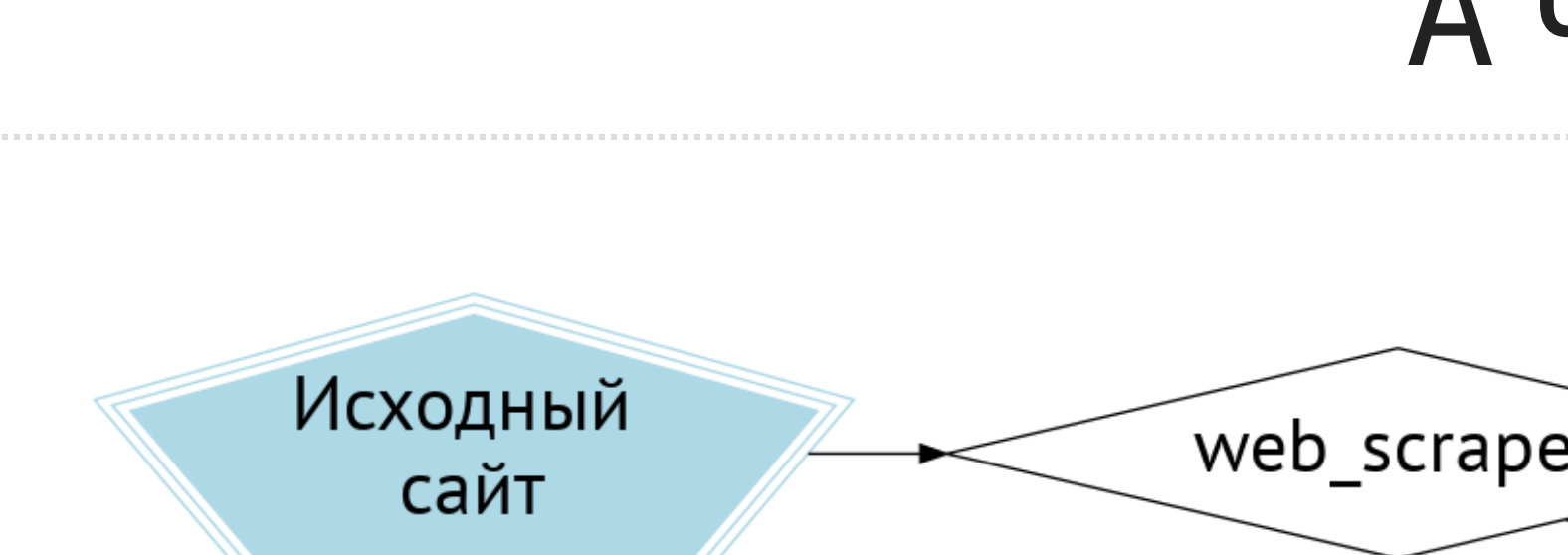

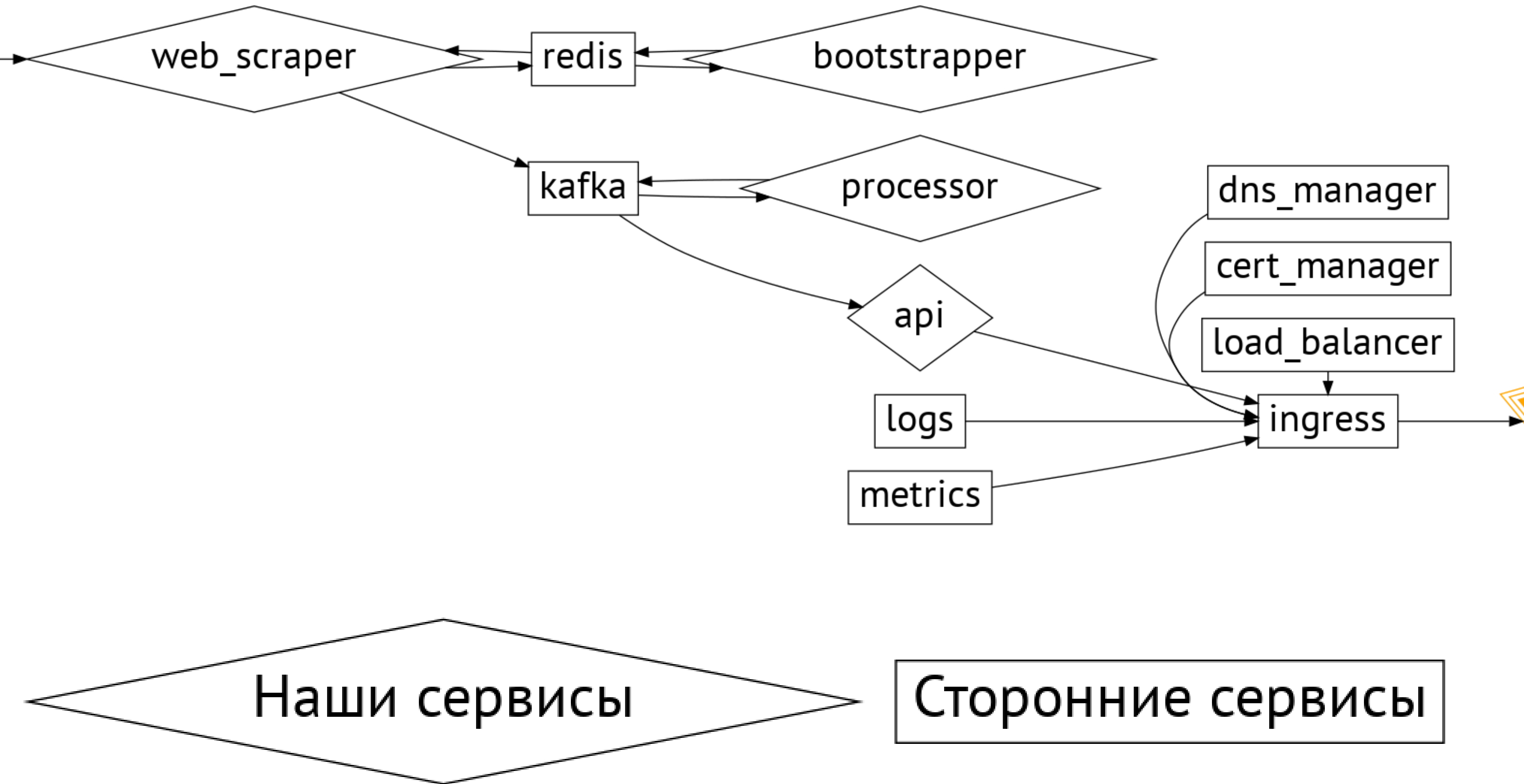

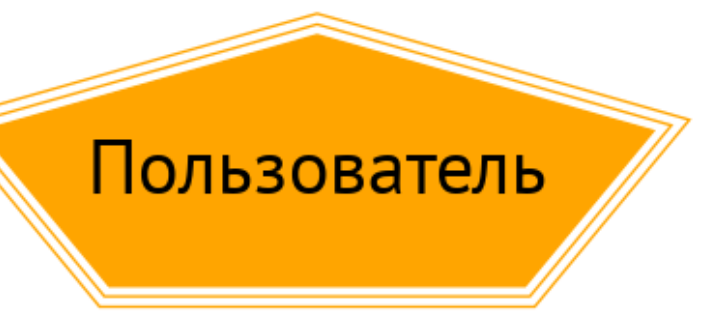

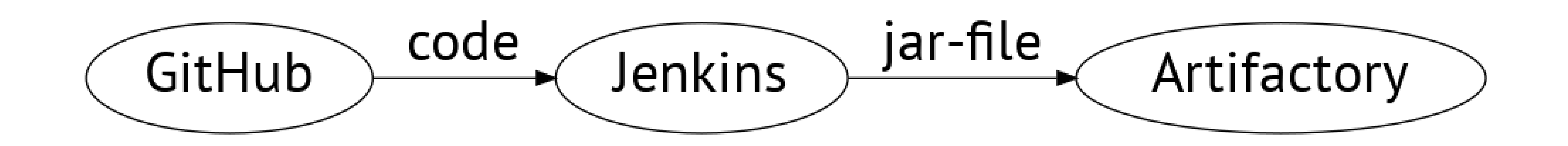

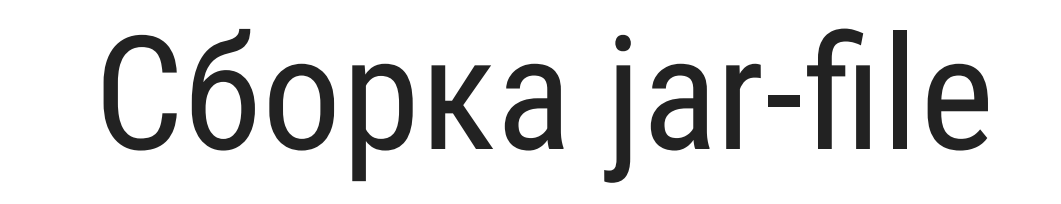

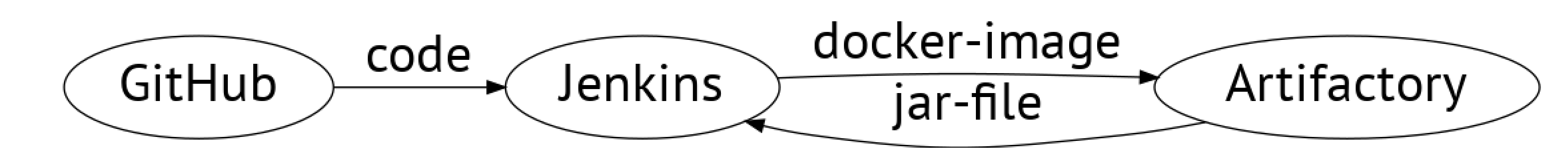

### Сборка docker-образа

## Я рассажу вас по стульчикам

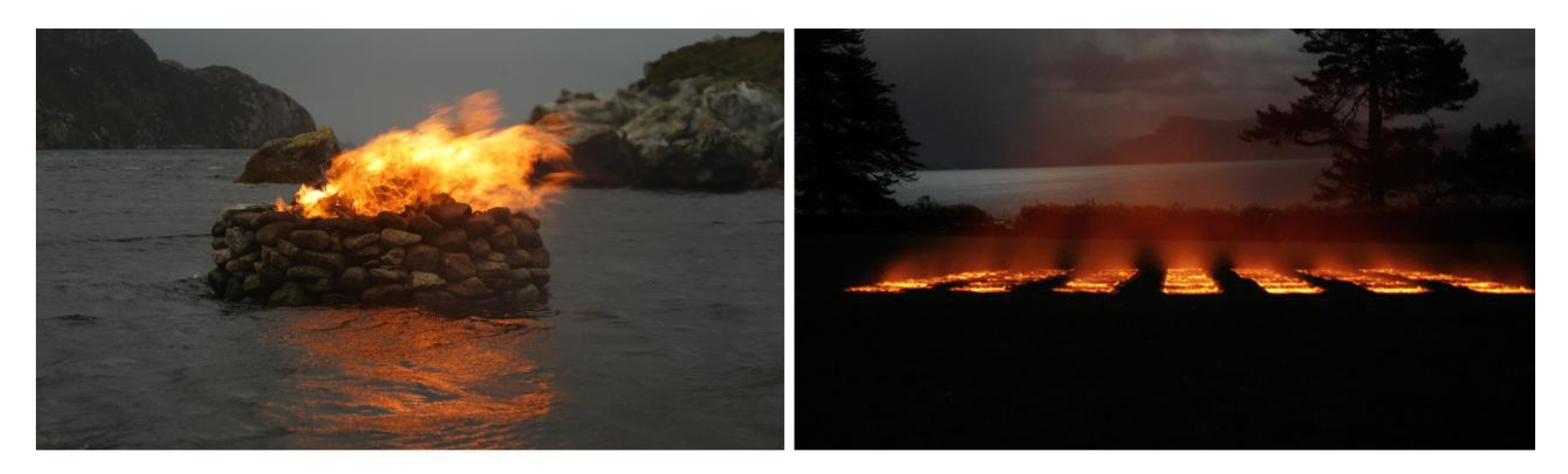

# До

## После

## Почему docker/kubernetes?

### Почему docker/kubernetes?

#### Урезать рацион

- 
- 

### Почему docker/kubernetes?

Урезать рацион Легко масштабировать
### Почему docker/kubernetes?

- Урезать рацион
- 
- 
- Легко масштабировать
- Упал перезапустился

### Почему docker/kubernetes?

- Урезать рацион
- Легко масштабировать
- Упал перезапустился
- Изоляция окружения

# Почему docker/kubernetes?

- Урезать рацион
- Легко масштабировать
- Упал перезапустился
- Изоляция окружения
- Собственная межсервисная сеть и dns

### Легко свернуть-развернуть

- Легко свернуть-развернуть
- K8saaS это недорого

- Легко свернуть-развернуть
- K8saaS это недорого
- У Terraform есть провайдеры, поэтому легко жить с IaC

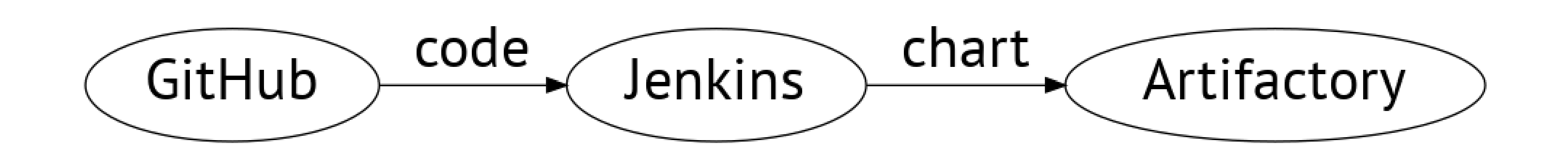

### Упаковка helm-чарта

Пакетный менеджер для сервисов k8s

- Пакетный менеджер для сервисов k8s
- Cloud Native Computing Foundation

- Пакетный менеджер для сервисов k8s
- Cloud Native Computing Foundation
- Большое количество готовых пакетов для классического web

- Пакетный менеджер для сервисов k8s
- Cloud Native Computing Foundation
- Большое количество готовых пакетов для классического web
- Скоро будет Helm 3 без детских болезней(уже есть альфа)

- Пакетный менеджер для сервисов k8s
- Cloud Native Computing Foundation
- Большое количество готовых пакетов для классического web
- Скоро будет Helm 3 без детских болезней(уже есть альфа)
- Достаточно выбрать другой namespace, и будет dev, test, staging, prod

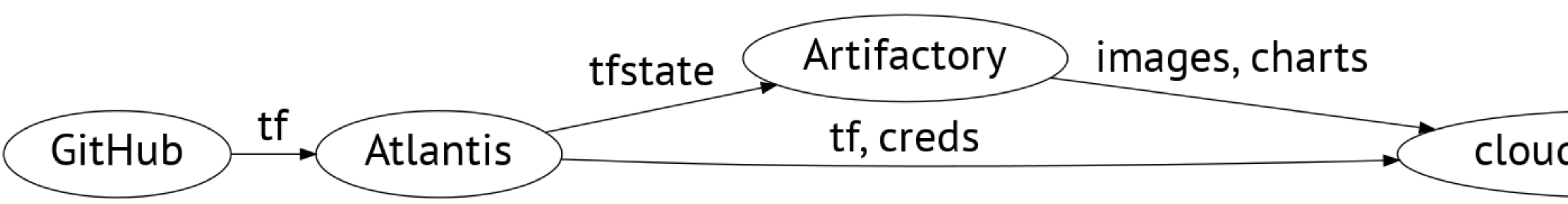

### Инфраструктура тоже здесь

### cloud\_provider

### Atlantis - IaC автоматизация прямо из VCS

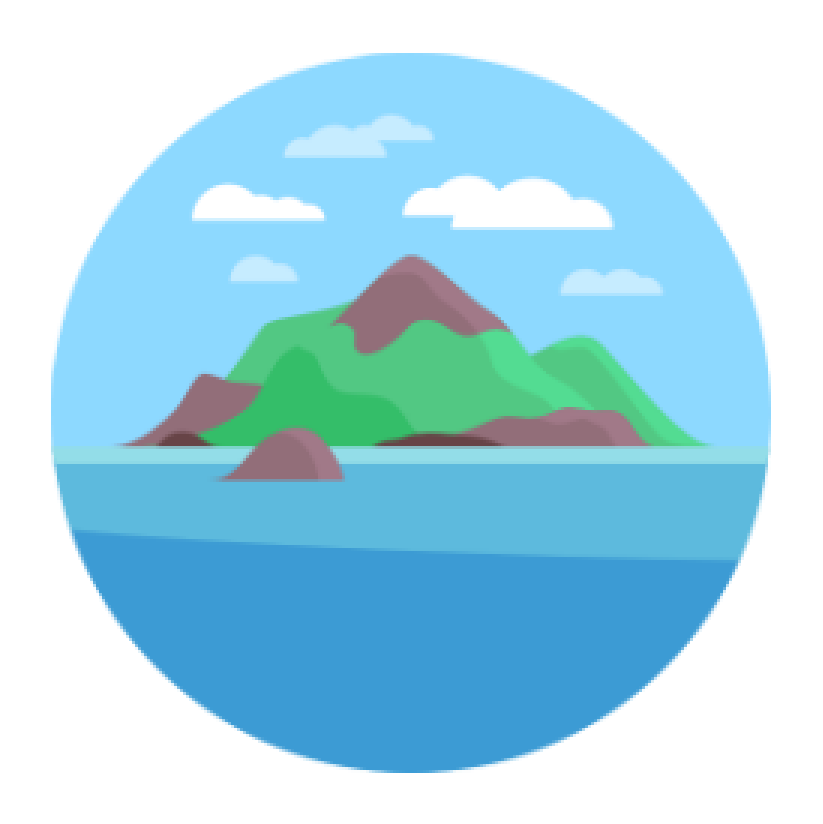

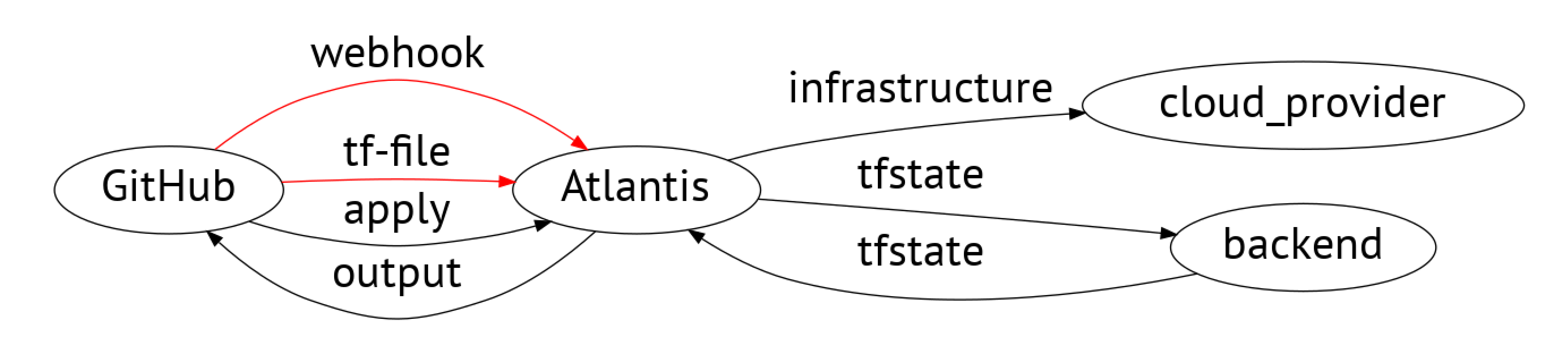

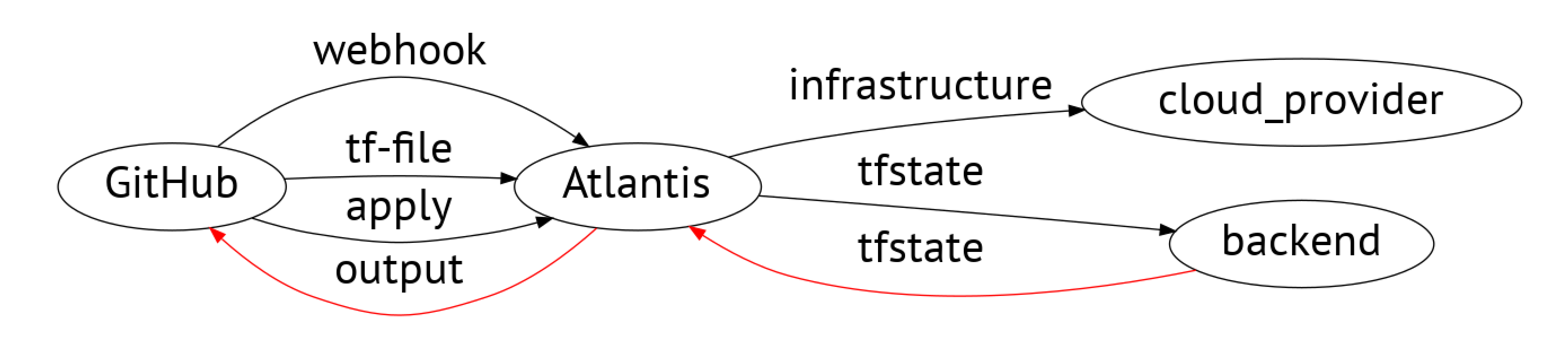

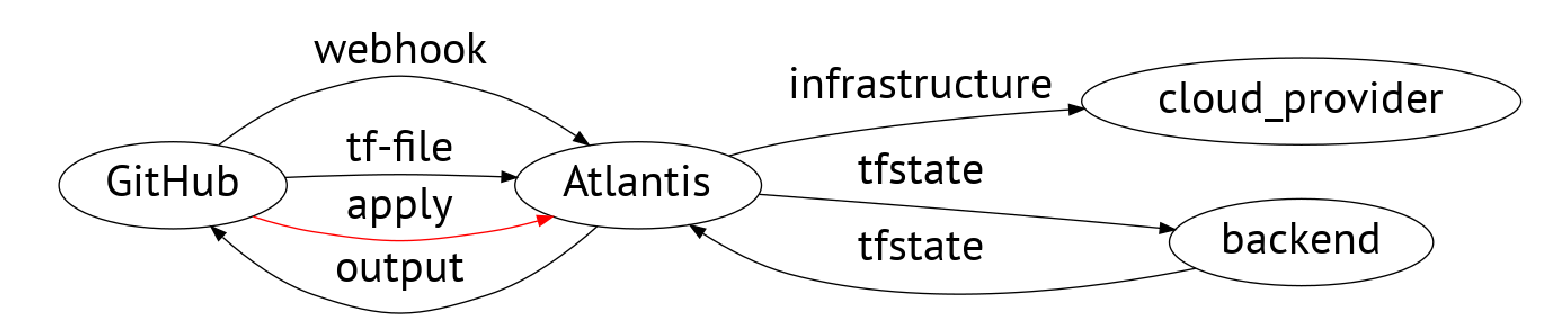

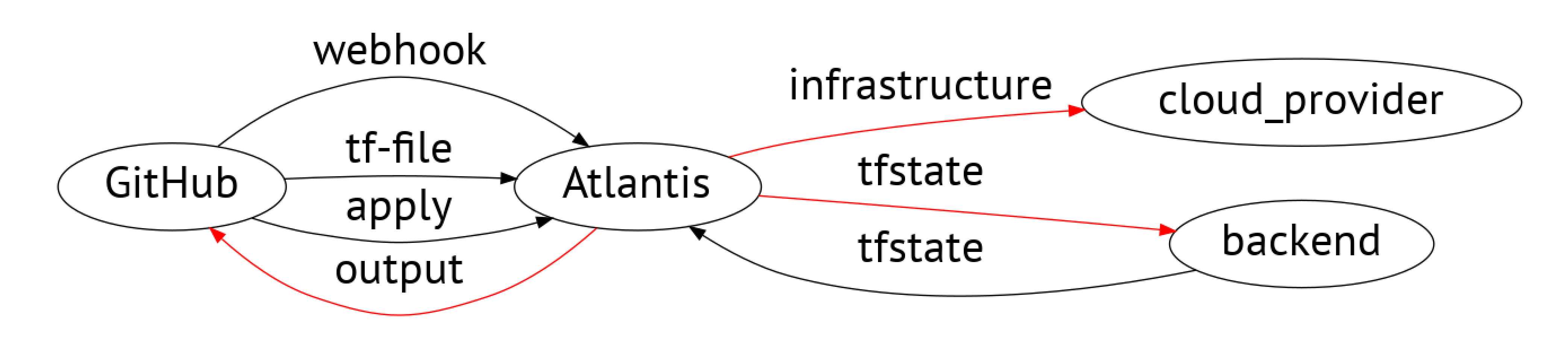

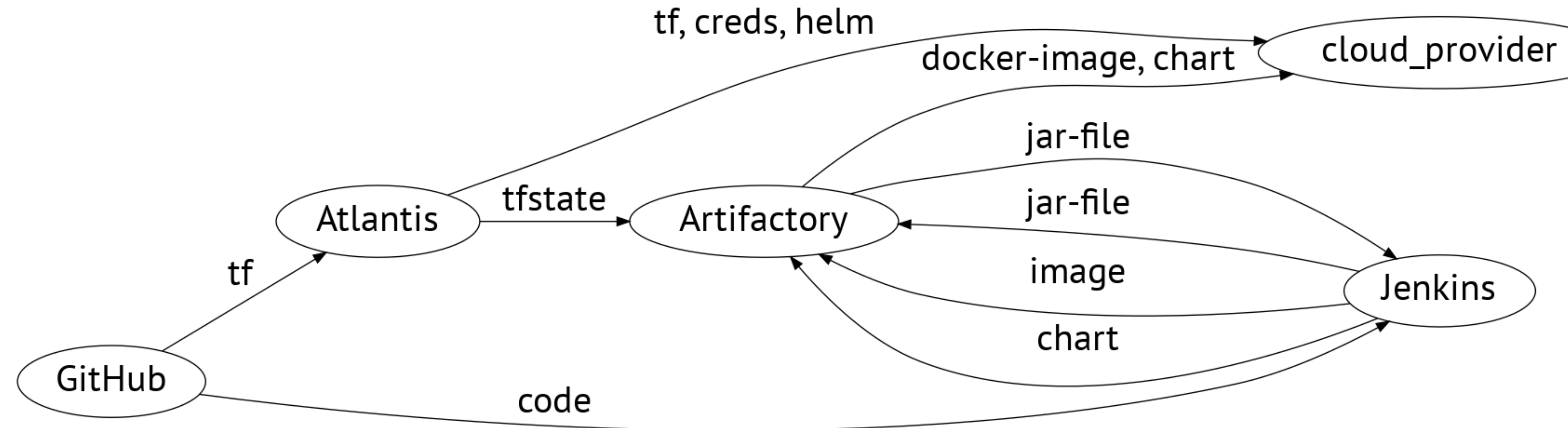

### Не будем отвлекаться

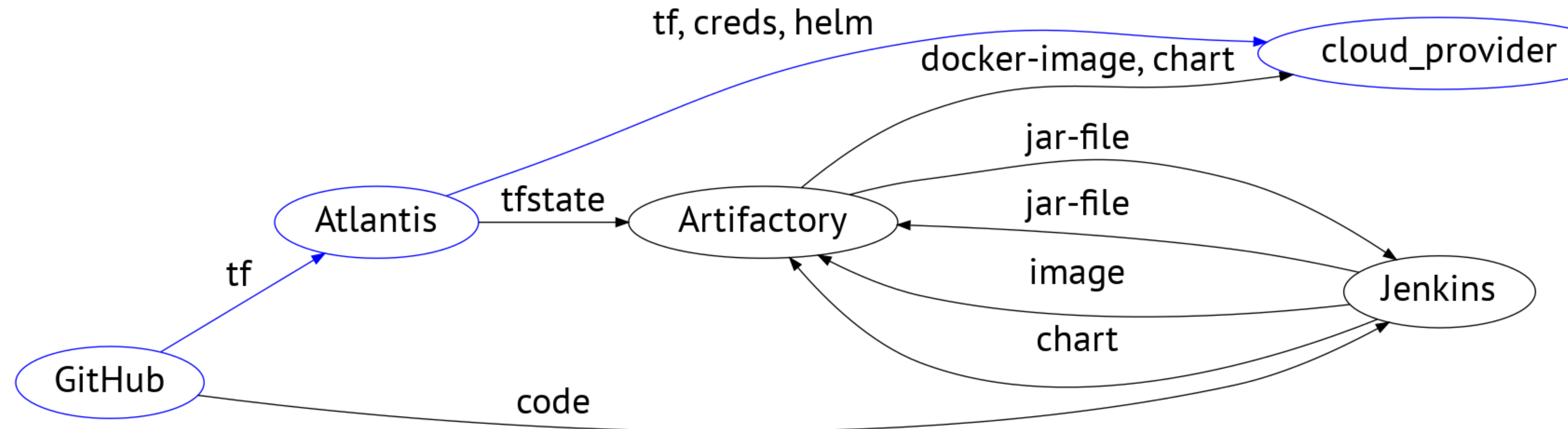

### Не будем отвлекаться

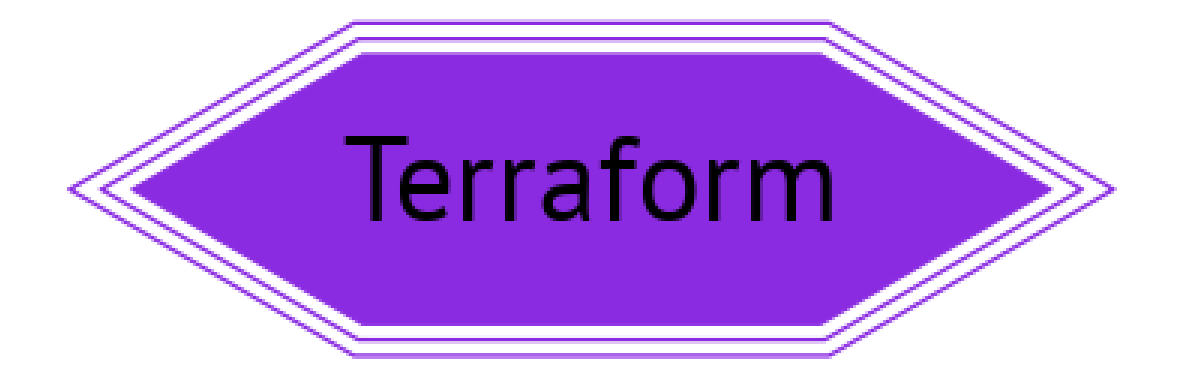

. 3

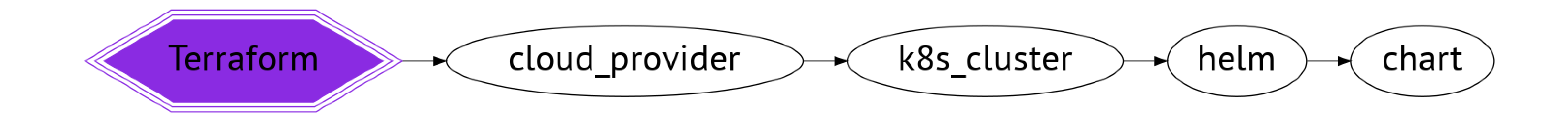

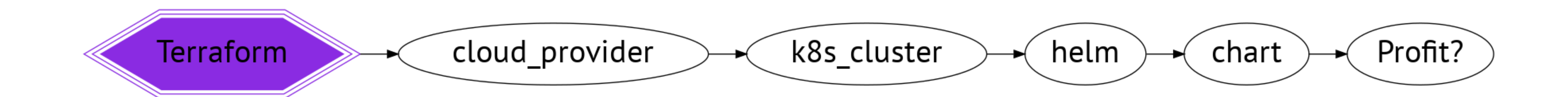

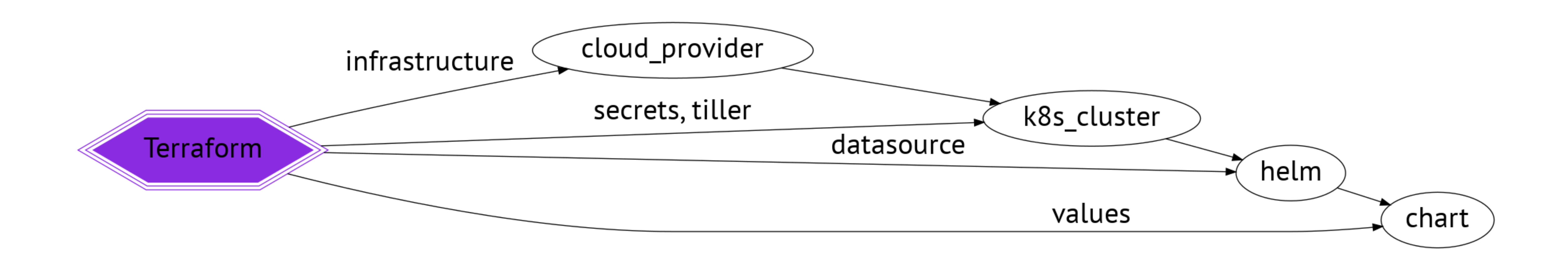

### Всё хорошо. Почти.

### Всё хорошо. Почти.

### Правая рука не знает, что делает левая.

### Всё хорошо. Почти.

### Правая рука не знает, что делает левая. Для каждого изменения - терраформ.

## Terraform - это хорошо.

Добавить/убавить ноду в пул.

### Добавить/убавить ноду в пул. Добавить/убавить поду в сервис.

- 
- 
- 

Добавить/убавить ноду в пул. Добавить/убавить поду в сервис. Пробросить dns-запись.

- 
- 
- Добавить/убавить ноду в пул. Добавить/убавить поду в сервис. Пробросить dns-запись. Настроить load-balancing.
- 

- Добавить/убавить ноду в пул.
- Добавить/убавить поду в сервис.
- 
- 
- Добавить https.
- Пробросить dns-запись.
- Настроить load-balancing.
# Helm как способ управления инфраструктурой

Cluster-autoscaler

- Cluster-autoscaler
- Cluster-overprovisioner

- Cluster-autoscaler
- Cluster-overprovisioner
- External-dns

- Cluster-autoscaler
- Cluster-overprovisioner
- External-dns
- Nginx-ingress

- Cluster-autoscaler
- Cluster-overprovisioner
- External-dns
- Nginx-ingress
- Cert-manager

- Cluster-autoscaler
- Cluster-overprovisioner
- External-dns
- Nginx-ingress
- Cert-manager
- HPA

### Manages autoscaling groups

- 
- 

### Manages autoscaling groups AWS, GCE, Azure AKS

- 
- 
- 

Manages autoscaling groups AWS, GCE, Azure AKS Autodiscovery by ASG tags

- 
- 
- 
- 

Manages autoscaling groups AWS, GCE, Azure AKS Autodiscovery by ASG tags Manually specify ASG(aws only!)

# Cluster-autoscaler - IAM permissions

```
{
    "Version": "2012-10-17"
,
    "Statement": [
        {
            "Effect": "Allow"
,
            "Action": [
                 "autoscaling:DescribeAutoScalingGroups"
,
                 "autoscaling:DescribeAutoScalingInstances"
,
                 "autoscaling:DescribeLaunchConfigurations"
,
                 "autoscaling:SetDesiredCapacity"
,
                "autoscaling:TerminateInstanceInAutoScalingGroup"
            ],
            "Resource": "*"
        }
    \bf{l}}
```
cluster-autoscaler: autoscalingGroups: - name: asg1 maxSize: 1 minSize: 10 awsRegion: us-east-1

### Cluster-autoscaler - values.yml

### Cluster-autoscaler - values.yml

Можно организовать autoDiscovery, но придется тогда создавать asg через терраформ.

cluster-autoscaler: autoscalingGroups: - name: asg1 maxSize: 1 minSize: 10 awsRegion: us-east-1

### Holds resources for service pods

## Holds resources for service pods HOT autoscaling

- 
- 
- 

# Holds resources for service pods HOT autoscaling Low PriorityClass

helm install stable/cluster-overprovisioner

· Make services discoverable

Make services discoverable AWS Route 53, GC DNS stable

- 
- 
- 

Make services discoverable AWS Route 53, GC DNS stable AWS SD, AzureDNS, CloudFlare beta

- 
- 
- 
- 

- Make services discoverable
- AWS Route 53, GC DNS stable
- AWS SD, AzureDNS, CloudFlare beta
- 15+ DNS alpha

```
"Version": "2012-10-17",
"Statement": [
    "Effect": "Allow",
    "Action": [
      "route53:ListHostedZones",
    "Resource": "*"
```
### **External-dns IAM Permissions**

"route53:ListResourceRecordSets", "route53:ChangeResourceRecordSets"

### External-dns IAM Permissions

Можно отталкиваться от минимальных прав, создавая hosted-zone через

```
terraform.
{
  "Version": "2012-10-17"
,
 "Statement": [
    {
      "Effect": "Allow"
,
      "Action": [
        "route53:ListHostedZones"
,
      ],
      "Resource": "*"
    }
  ]
}
```
"route53:ListResourceRecordSets" , "route53:ChangeResourceRecordSets"

# External-dns nginx-ingress values.yaml

### controller: ingressClass: elb service: annotations:

external-dns.alpha.kubernetes.io/hostname: service1.example.com

### . Load-balancing by Kubernetes API

- Load-balancing by Kubernetes API Providers
	- AWS ELB
	- DO
	- Google Cloud

- Load-balancing by Kubernetes API Providers
	-
	- AWS ELB
	- DO
	- Google Cloud
- Has default-backend

## Cert-manager

### Cert-manager

### Provision and manage TLS certificates

- 
- 

## Cert-manager

### Provision and manage TLS certificates Maintainer - Jetstack
# Cert-manager

Provision and manage TLS certificates Maintainer - Jetstack

- 
- 
- Pre-1.0

# Cert-manager

- Provision and manage TLS certificates
- Maintainer Jetstack
- Pre-1.0
- Issuers
	- CA
	- Self-Signed
	- ACME
	- Vault
	- Venafi

# Cert-manager installation

kubectl apply --validate=false -f https://raw.githubusercontent.com/jetstack kubectl create namespace cert-manager helm repo add jetstack https://charts.jetstack.io helm repo update helm install \ --name cert-manager \ --namespace cert-manager \  $-$ -version v $0.11.0$ jetstack/cert-manager

# Chart annotations for ingress/tls:

grafana: ingress: enabled: true hosts: - grafana.example.com annotations: kubernetes.io/ingress.class: elb kubernetes.io/tls-acme: "true" tls: - secretName: grafana-tls hosts: - grafana.example.com

```
ingress.kubernetes.io/ssl-redirect: "true"
certmanager.k8s.io/issuer: letsencrypt-staging
```
### Issuer for cert-manager

```
apiVersion: cert-manager.io/v1alpha2
kind: ClusterIssuer
metadata:
  name: letsencrypt-staging
spec:
  acme:
    email: user@example.com
    privateKeySecretRef:
      name: example-issuer-account-key
    solvers:
    - http01:
        ingress:
          class: elb
```
server: https://acme-staging-v02.api.letsencrypt.org/directory

apiVersion: cert-manager.io/v1alpha2 kind: Certificate metadata: name: example-com namespace: default spec: secretName: example-com-tls duration: 2160h  $\#$  90d renewBefore: 360h # 15d commonName: example.com dnsNames: - example.c o m - www.example.com u r i S A N s: - spiffe://cluster.local/ns/sandbox/sa/example issuerRef: name: letsencrypt-staging kind: ClusterIssuer

### Certificate for cert-manager

# Terraform как способ инициализации.

### Заказ кластера и (опционально) node-pool

# Заказ кластера и (опционально) node-pool Secrets для Kubernetes(credentials для Artifactory)

Заказ кластера и (опционально) node-pool Secrets для Kubernetes(credentials для Artifactory)

- 
- 
- Инициализация Helm-tiller

Заказ кластера и (опционально) node-pool Secrets для Kubernetes(credentials для Artifactory)

- 
- 
- Инициализация Helm-tiller
- 

Первичная установка Helm-chart c указанием namespaces

**Итого**

144 строки для DigitalOcean

### resource "digitalocean\_kubernetes\_cluster" "melbet2" {

 $name = "melbet"$  $region = "lon1"$  $version = "1.14.2-do.0"$ node\_pool { name = "puppetheatre-pool"  $size = "s-4vcpu-8gb"$  $node_count = 10$ tags  $=$   $\lceil$ "puppetheatre"] }

}

**Итого**

```
resource "google_container_cluster" "melbet" {
 localion = "curve-norm = "error-1-a"
```
### 144 строки для GCP

 $name = "melbet-cluster"$  $remove\_default\_node\_pool = true$  $initial\_node\_count = 1$ enable\_legacy\_abac = true provisioner "local-exec" { when  $=$  "destroy" command = "sleep 90" } }

# При переезде из DO в GCP меняется ~20 строк

510 строк для AWS(вместе с кастомными IAM)+ При переезде в AWS

 $name = "S\{var.eks_cluster-name\}"$ role\_arn = "\${aws\_iam\_role.tf-eks-master.arn}"

```
Итого
  пришлось потрудиться, но на то он и AWS
resource "aws_eks_cluster" "tf_eks" {
 version = "1.14"vpc_config {
  }
 depends on = \Gamma]
}
```
security\_group\_ids = ["\${module.security\_groups.tf-eks-master-id}"] subnet\_ids = ["\${module.subnet\_id1}" , "\${module.subnet\_id2}"]

"aws\_iam\_role\_policy\_attachment.tf-cluster-AmazonEKSClusterPolicy" , "aws\_iam\_role\_policy\_attachment.tf-cluster-AmazonEKSServicePolicy" ,

# А как насчет Bare Metal?

### А как насчет Bare Metal?

Гипотетически - Rancher2 имеет свой провайдер в Terraform

# Проблемы

### Всегда неприятно иметь cluster-admin на своём кластере

- 
- 

# Всегда неприятно иметь cluster-admin на своём кластере Можно поднимать локально, тогда будет пользоваться вашими правами

Всегда неприятно иметь cluster-admin на своём кластере Можно поднимать локально, тогда будет пользоваться вашими правами <https://habr.com/ru/company/oleg-bunin/blog/462665> - статья по безопасности

- 
- 
- Helm, которая может слегка смягчить боль

- Всегда неприятно иметь cluster-admin на своём кластере Можно поднимать локально, тогда будет пользоваться вашими правами <https://habr.com/ru/company/oleg-bunin/blog/462665> - статья по безопасности Helm, которая может слегка смягчить боль
- 
- 
- С выходом Helm3 станет неактуальным.

Грамотный persistence management просто необходим

# Грамотный persistence management просто необходим

Неактуальным не станет

Грамотный persistence management просто необходим

- 
- Неактуальным не станет
- 

Хотя я слышал о попытках - Dell Technologies

Оригинальный helm-chart от Confluent - требует квалификации для варения.

- 
- 

### Оригинальный helm-chart от Confluent - требует квалификации для варения. Современные библиотеки клиентов - с трудом это переживают.

Оригинальный helm-chart от Confluent - требует квалификации для варения. Современные библиотеки клиентов - с трудом это переживают.

- 
- 
- Можно выложить за отдельный load-balancer

Оригинальный helm-chart от Confluent - требует квалификации для варения. Современные библиотеки клиентов - с трудом это переживают.

- 
- 
- Можно выложить за отдельный load-balancer
- Купить сервис и забыть.

# И вот что мы получим

### И вот что мы получим

### Легко переехать к другому провайдеру

### И вот что мы получим

### Легко переехать к другому провайдеру Мало инфраструктурного кода
- 
- 
- 

### И вот что мы получим

# Легко переехать к другому провайдеру Мало инфраструктурного кода Легко масштабироваться

### И вот что мы получим

- Легко переехать к другому провайдеру
- 
- 
- Мало инфраструктурного кода Легко масштабироваться Легко поддерживать несколько контуров

Флант блог <https://habr.com/ru/company/flant>

Флант блог <https://habr.com/ru/company/flant>

- 
- Atlantis [https://www.runatlantis.io](https://www.runatlantis.io/)

- 
- Atlantis [https://www.runatlantis.io](https://www.runatlantis.io/)
- 

Флант блог <https://habr.com/ru/company/flant> Google блог <https://cloud.google.com/blog/products/devops-sre>

## Выводы

## Разгружайте ваш Terraform

Минималистичная инфраструктура с гибким подходом к переезду.

### Нагружайте ваш Helm

Пакетный менеджер с легкостью справляется с задачами инфраструктуры в пределах сервиса.

### На ваши вопросы ответит

**Имя**

### Дмитрий Губенко, КУРС

**Почта**

**Telegram**

@Dmeatriy

[dmeatriy@gmail.com](mailto:dmeatriy@gmail.com)